Cracking Adobe Photoshop is not as straightforward as installing it. The first step is to download the program from an online source. Then, you need to locate the crack file and copy it to your computer. After that, you need to open the crack file and follow the instructions on how to patch the software. Once the patching process is complete, the software is cracked and ready to use. Installing Adobe Photoshop is a simple process that will not confuse you. First, you need to download the software from Adobe's website. Then, you need to open the link to the Adobe Photoshop website and follow the instructions on how to install the software. Once the installation is complete, you can start using Adobe Photoshop.

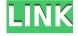

Woot, you will be able to import JPG files taken with your camera. "What?" you may ask, "When I played with the JPEG functionality in Lightroom, I didn't realise my camera also had JPG functionality! "Well, you're now paying the price for that misstep. However, I guess this isn't the first time that Adobe has decided that JPG is a better format than RAW. The truth is that it's nearly impossible to tell the difference between a F11 JPEG and a RAW file that has been viewed in the camera. The colors are identical and the JPG is somewhat sharper. The only way to tell the difference is to actually check your image after it has been processed through Lightroom and then compared to the original image. As you can see from the above screenshot, one is a JPG file and one is a RAW file that was created from the same camera. I simply clicked on the JPEG in this screenshot.

You can choose between 12 different presets for your food photos. There is also a correct exposure option, which will allow you to select either "Your camera" or "Your printer" for the printer's EPG. In this case, I want it to be my camera and use the default settings. A couple of important information can appear in the preview. We can see the rating for the image, which on this instance is "Good" Filters can be applied to the live view. These include a "burn elements" filter, which we will look at later in the article. ISO works in a similar way to Brightness/Contrast. A good way to find out what the ISO-setting is without having to set it yourself is to study the information that you see when you select image (In that, I'm assuming that, like me, you are shooting JPEG files). The way I think of it is that all the information that I had in my camera will appear in this box.

## Download Photoshop 2021 (Version 22.1.1)License Key Free License Key PC/Windows {{ lAtest release }} 2022

A photoshop preset is one of the best ways to edit and share images. Presets are pre-curated collections of settings, edits, and effects. You can take any artboard or canvas and make edits based on a preset's edits. Likewise, you can make use of different presets to get a variety of effects. You can also build custom presets from scratch.

**How To:** The Basic Eraser functions a lot like the brush tool. You can change the size and hardness of the eraser tip to achieve a variety of effects, like blending and fades. The Background Eraser uses differences in color to help you erase unwanted background areas from your images.

A photoshop preset is one of the best ways to edit and share images. Presets are pre-curated collections of settings, edits, and effects. You can take any artboard or canvas and make edits based on a preset's edits. Likewise, you can make use of different presets to get a variety of effects.

It's pretty clear that Photoshop is the most powerful update to Creative Suite, and one of the most loved upgrades. It offers powerful tools for enhancing your creative and visual assets in any stage of your workflow.

Thankfully for us, photographers, designers, editors, and students, they decided to update the entire world of graphic design without sacrificing the same level of quality we've come to expect from their software. How's that for a good news/bad news scenario?

The best way to purchase one of these programs, whether it be Photoshop, Lightroom, or Elements, is with the software that best suits your needs. We highly recommend using the monthly payment feature on Photoshop. It's often helpful, and the payments are refund if you cancel. Given all the other programs in Creative Suite, it's a small price to pay for a ton of content.

e3d0a04c9c

## Photoshop 2021 (Version 22.1.1)License Keygen (LifeTime) Activation Code $\{\{$ finaL version $\}\}$ 2023

Spencer Wright (aka) UndeadPixel is a freelance designer specialising in web and marketing design. His passion is for making things and writing about it. On the weekends you'll find him playing with his kids, enjoying an afternoon craft lesson or attending an old-fashioned, door-to-door Revival. Go visit his portfolio, follow him on Twitter or connect with him through LinkedIn. Photoshop includes some of the most robust shape-based features available in any desktop program, including the ability to make selections based on an array of clickable shapes. With the addition of Smart Guides, you can clean up images or draw shapes using guides, streams, and paths, which help ensure accuracy in retouching and design workflows. Photoshop also includes several excellent features to help you correct tone, remove unwanted objects, remove spots and blemishes, and adjust color. Photoshop is the easiest way to leverage similar elements from a stock photo, header, and logo, including full-head replicas, with a fully adjustable background, using them for your website's design and they are more likely to be recognized by search engines. Photoshop can be used to create striking images that won't be found anywhere else, such as generated images to be used in your projects. You can create eye-catching, engaging images using its simple to use features. You can also use Photoshop to create assets that you can paste into your own projects, such as image overlays and animations.

adobe photoshop free setup file download adobe photoshop 2021 download gratis download free software adobe photoshop 7.0 full version download free styles for photoshop download free stylish fonts for adobe photoshop download vector free photoshop photoshop 7 crack version download photoshop 3 free download adobe photoshop 7 exe file download a photoshop 7.0 free download

Adobe Photoshop is a powerful image editing and enhancement software that allows

users to modify an image. It includes some common tools that are used in most of the image editing tools like filters, color effects, spot healing, retouching, color replacement etc. Post processing tools are ideal for increasing the quality of your images. Some of the post processing tools are clipping mask, undo/redo, anchor points, perspective to get any image as per your needs. There are many tools in Adobe Photoshop that do the post processing at your convenience. Many image editing websites have their own software to edit photos. Photoshop is the most popular software used by professional photographers or designers to modify their images. Adobe Photoshop is a highly powerful image editing software having a lot of features. You can use all the features in Photoshop to edit your images, resize, rotate, crop, remove extra objects, enhance, blend images and much more. You can also use this software to create or modify web or mobile apps. Photoshop is most widely used software to edit any type of photo, videos etc. It has more than 6000 editing and enhancement tools. It consists of more than 450 adjustment tools for modifying your photos. Some common tools used in almost all the Adobe products are: Smart brushes: They can be used to create professional, textured strokes. Smart filters: These are filters that automatically adjusts the brightness and contrast. Color markers: You can use these tools to find a color anywhere on the photo. Graduated filter: You can use graduated filter to add variation in intensity and color. Adjustment layer: You can edit an image by overlaying it with an adjustment layer. Layers panel: It enables you to edit your layers. They can be combined to form a larger image. Camera raw editing: You can open and modify the raw data inside the camera. The scene camera raw data is saved inside JPEG. Project management: It assists you to manage, give permission and use your images.

Adobe created a new cloud-based avatar that allows Photoshop users to share their experience with future Photoshop users. You can even easily change your avatar to represent your mood, personal style or a new website you are working on – not to mention, it will be saves in the cloud, so it's always right there waiting to be accessed. To continue its award-winning R&D, Adobe now deploys its latest camera technology in the most popular Creative Cloud desktop apps. Adobe Camera Raw features a new Apple Launch Pad, a tabbed opening interface and a preview view that shows you all

the settings at once. The new Photoshop features same improvements found in Photoshop Lightroom and Adobe Cloud applications. Users can also apply custom adjustments to their images in the RAW conversion tool, and use advanced features to understand all the information within the image. The focus on image and creative collaboration has resulted in the addition of multiple tabs and a sidebar panel to the Files panel that is organized by people, files and folders. The current Photoshop desktop app also enables the Timeline panel, where users can create a master browser of all files that are currently open, or any other timeline view, where users can easily work on multiple files at once. A new panel for adjustment and edit modes of adjustment tools are also included. Adobe Sensei AI has upgraded with operational language understanding, enabling users to access and understand content in Photoshop, as well as its new tab in the Creative Cloud desktop app, by simply speaking to the assistant. Adobe Sensei also adds the ability to intelligently understand and match categories in images and explains the best way to edit an image to a user. In addition, Adobe Sensei is able to generate natural language for Photoshop, as well as Creative Cloud, to suggest words that give users more context and help provide more relevant results.

https://zeno.fm/radio/highly-compressed-movies-10-mb

https://zeno.fm/radio/william-barclay-commentary-pdf-download

https://zeno.fm/radio/vwtool-64-bit-win7

 $\underline{https://zeno.fm/radio/retailman-pos-v1-70-incl-keygen-torrent}$ 

https://zeno.fm/radio/callofdutyblackopsiisoundfixsoundfixrar

 $\underline{https://zeno.fm/radio/cine-tracer-download-crack-with-full-gamel}$ 

https://zeno.fm/radio/crouzet-millenium-3-usb-driver-41kb

 $\underline{https://zeno.fm/radio/karaoke-cd-g-creator-pro-keygen-torrent}$ 

 $\underline{https://zeno.fm/radio/the-raid-redemption-hindi-dubbed-torrent-download}$ 

 $\underline{https://zeno.fm/radio/vmware-thinapp-enterprise-v4-7-2-build-771812-keygen-64-bited and the properties of the properties of the proper$ 

https://zeno.fm/radio/divx-plus-converter-ver-8-0-1-49-full-crack-156

https://zeno.fm/radio/bacaan-talqin-jenazah-pdf-download

https://zeno.fm/radio/lr-enfuse-download-serial-number

 $\underline{https://zeno.fm/radio/neighbours-from-hell-3-game-free-download-full-13}$ 

Adobe Photoshop features a number of brush caps that can be set to either apply to new strokes or to an existing selection. The biggest 'brush cap' we will be covering in

this tutorial is the Gradient Tool Cap, which allows you to apply a gradient to your brush, so you won't need to have a separate gradient as well as brushes. You can even apply gradients to different areas of the selection - so, in our example, we'll be applying the gradient to the top half of the new selection (as shown in Step 2). Step 1 -Hover your cursor over the top half of the window and click with your mouse to select the area of the window that you're working on. Step 2 - This will create a new layer for the background of the image, and we will want to clean up all the areas we just selected. Layer / Layer / Delete Steps 3 - Now we need to decide how we want to apply the gradient to this new layer. Let's click and drag the gradient tool in the toolbox and apply the gradient using the same parameters that we used when last adding a layer. Step 4 - Now we can select the top layer and start the new selection. Looking at the top, we can see that it's only the top half of the layer that we're working with. Using this new selection we will start to crop the image. The parameters on the Gradient Tool will be the same, so we will simply be using the same settings. Step 5 - Now we need to get the camera position to be in the upper left if the image. Click the green image view and drag it to the upper left. This will place the camera directly above the top half of the image. Step 6 - The Gradient Tool will be a little different than it was last time, so we'll need to reposition it. Click with the topmost canvas to bring up the Gradient Tool (as shown in the bottom screen shot). Click with the topmost canvas to activate the Gradient Tool. Click with the topmost canvas to bring up the Gradient Tool. Click with the topmost canvas to activate the Gradient Tool. Fill any areas that were previously selected with white on the newer top layer. Convert the top layer to Soft Light. Delete the left and right layers. All that's left is the top half of the original image, which we now need to clean up.

 $\underline{https://seecurrents.com/wp-content/uploads/2023/01/Photoshop-CC-2015-Download-free-Product-Key-With-Activation-Code-X64-updAte-2023.pdf}$ 

 $\underline{https://elevated hair concepts.com/wp-content/uploads/2023/01/Free-Download-Adobe-Photoshop-For-Pc-Windows-7-LINK.pdf}$ 

 $\underline{https://instafede.com/wp\text{-}content/uploads/2023/01/vinseliny.pdf}$ 

http://www.kiwitravellers2017.com/wp-content/uploads/2023/01/Download\_Photoshop\_2021\_Version\_225\_License\_Key\_Activation\_K.pdf

https://superstitionsar.org/wp-content/uploads/2023/01/raipadu.pdf

http://theenergizergenerator.com/?p=2397

https://www.mozideals.com/advert/adobe-photoshop-free-student-download-patched/

 $\frac{http://periodistasagroalimentarios.org/advert/adobe-photoshop-2021-version-22-4-download-full-version-torrent-windows-10-11-x32-64-2022/$ 

 $\frac{https://www.inge-cultura.org/wp-content/uploads/2023/01/Photoshop-Album-Design-Psd-Backgrounds-Free-Download-EXCLUSIVE.pdf$ 

https://superstitionsar.org/photoshop-cs5-free-download-windows-10-64-bit-better/

https://superstitionsar.org/font-photoshop-7-0-download-free-updated/

https://stellarismods.com/wp-content/uploads/2023/01/Adobe-Photoshop-Free-Download-Trial-HOT.pdf

https://interiorideas.org/download-aplikasi-photoshop-untuk-pc-windows-10-upd/

https://calientalomedia.com/2023/01/01/traditional-photoshop-brushes-free-download-patched/

http://holger-schleiffer.de/?p=16815

http://wolontariusz.com/advert/download-gradient-photoshop-gold-top/

http://seti.sg/wp-content/uploads/2023/01/shawan.pdf

https://mindfullymending.com/wp-content/uploads/2023/01/caredre.pdf

http://www.steppingstonesmalta.com/wp-content/uploads/2023/01/Photoshop\_Free\_Download\_For\_Windows\_7\_Filehip po Extra Qualit.pdf

http://sultan-groups.com/?p=4109

https://katrinsteck.de/wp-content/uploads/bibmak.pdf

https://naturalwoodworkers.net/2023/01/download-free-photoshop-mac-cracked/

https://parsiangroup.ca/wp-content/uploads/2023/01/faielen.pdf

http://thewayhometreatmentcenter.com/uncategorized/adobe-photoshop-software-download-pc-repack/

https://superstitionsar.org/wp-content/uploads/2023/01/Download Photoshop CS3 Product Key upDated 2023.pdf

https://conbluetooth.net/photoshop-2020-cc-download-crack- hot /

https://mindfullymending.com/adobe-photoshop-2020-compressed-file-download- top /

https://www.fangyao.org/wp-content/uploads/2023/01/takebent.pdf

https://sumsoftime.com/wp-content/uploads/2023/01/janfar.pdf

http://moonreaderman.com/gold-gradient-for-photoshop-free-download-verified/

http://applebe.ru/2023/01/01/download-amharic-font-for-photoshop-verified/

 $\underline{http://tutmagazine.net/download-free-photoshop-2022-version-23-0-2-with-activation-code-patch-with-serial-key-latest-update-2023/$ 

https://www.impactunlimited.co.za/advert/photoshop-cc-2015-download-free-torrent-2022-2/

https://thirdperspectivecapital.com/wp-content/uploads/2023/01/chehola.pdf

https://enrichingenvironments.com/wp-content/uploads/2023/01/Photoshop-2022-Version-2311-Download-free-With-Se rial-Key-Free-Registration-Code-lAtest-.pdf

 $\frac{http://www.steppingstonesmalta.com/wp-content/uploads/2023/01/Photoshop\_Training\_Videos\_In\_Hindi\_Download\_T\_OP.pdf$ 

https://mydreamfinances.com/wp-content/uploads/2023/01/aubeser.pdf

https://javabluetooth.org/watercolor-brushes-for-photoshop-free-download-best/

http://efekt-metal.pl/?p=1

Users can now access and edit their files from a web browser, saving a lot of time. Photoshop 's robust clipboard also supports both macOS and Windows systems, which means that users can drag and drop files between the two operating systems and

easily copy and paste text, images, and layers between them. Photoshop also introduces powerful new tools, including the "Edit Selected Area" tool. This lets users easily cut and slice sections of a photo in one action, removing unwanted content or rearranging content that is easy to select with the click of a new button. Whether you're a beginner, learning, or an intermediate photographer, Photoshop Elements is the perfect course for you. This manual will teach you everything you need to know about editing, organizing, and retouching photos and creating design elements on the computer in the form of a book or DVD. This course is an introduction to the workings of Photoshop Elements and introduces you to the basics of the programs, including how to initiate, create and organize your digital images, and how to work with them. Adobe Photoshop & Photoshop Elements. So what does Photoshop offer? It is the most versatile professional image editing and illustration tool and it offers powerful features. Adobe has addressed some of the greatest needs using a series of products that combine Photoshop and Photoshop Elements. Your time will be well spent if you pick up Photoshop, which is the best photo editing visual tool available, and use it for those tasks that Photoshop always handled better than its competitors.